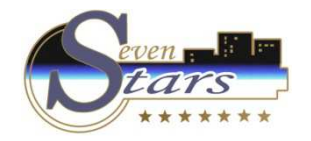

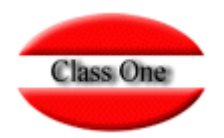

# FAQS

## Cambiar en Tarifas "S"/"N" IVA Incluido.

**Junio 2.016**

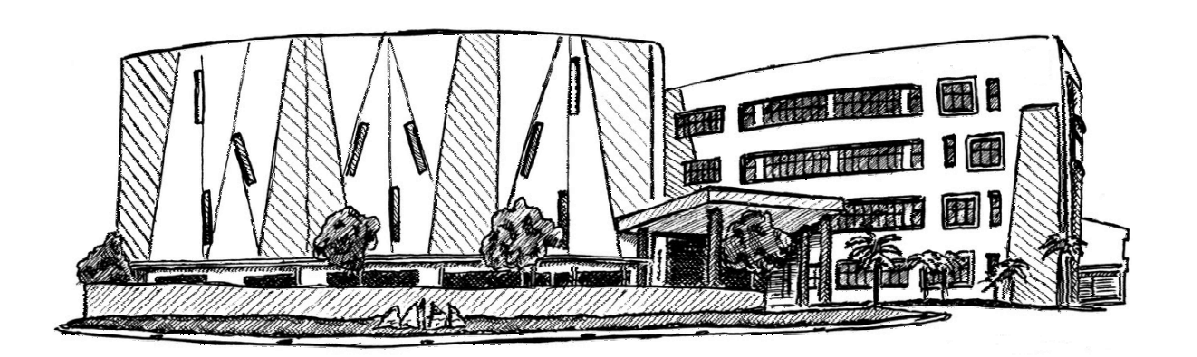

6 de Junio de 2.016

Class One | Hospitality Software & Advisory

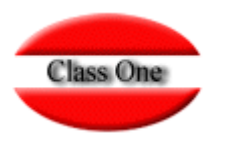

Cliente

A.1. CARGA / MODIFICACIÓN, INTRODUZCO LA TARIFA "xxxxx" PARA MODIFICAR QUE TIENE IVA INCLUIDO Y NO HAY MANERA DE MODIFICARLO PARA QUE TENGA EL IVA INCLUIDO. LE PONEMOS "IVA S" Y NO NOS LO CAMBIA.

Solución

Debe Pulsar GRABAR al FINAL para que tenga en cuenta la MODIFICACIÓN

# **FAQS Cambiar en Tarifas "S"/"N" IVA Incluido.**

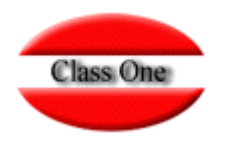

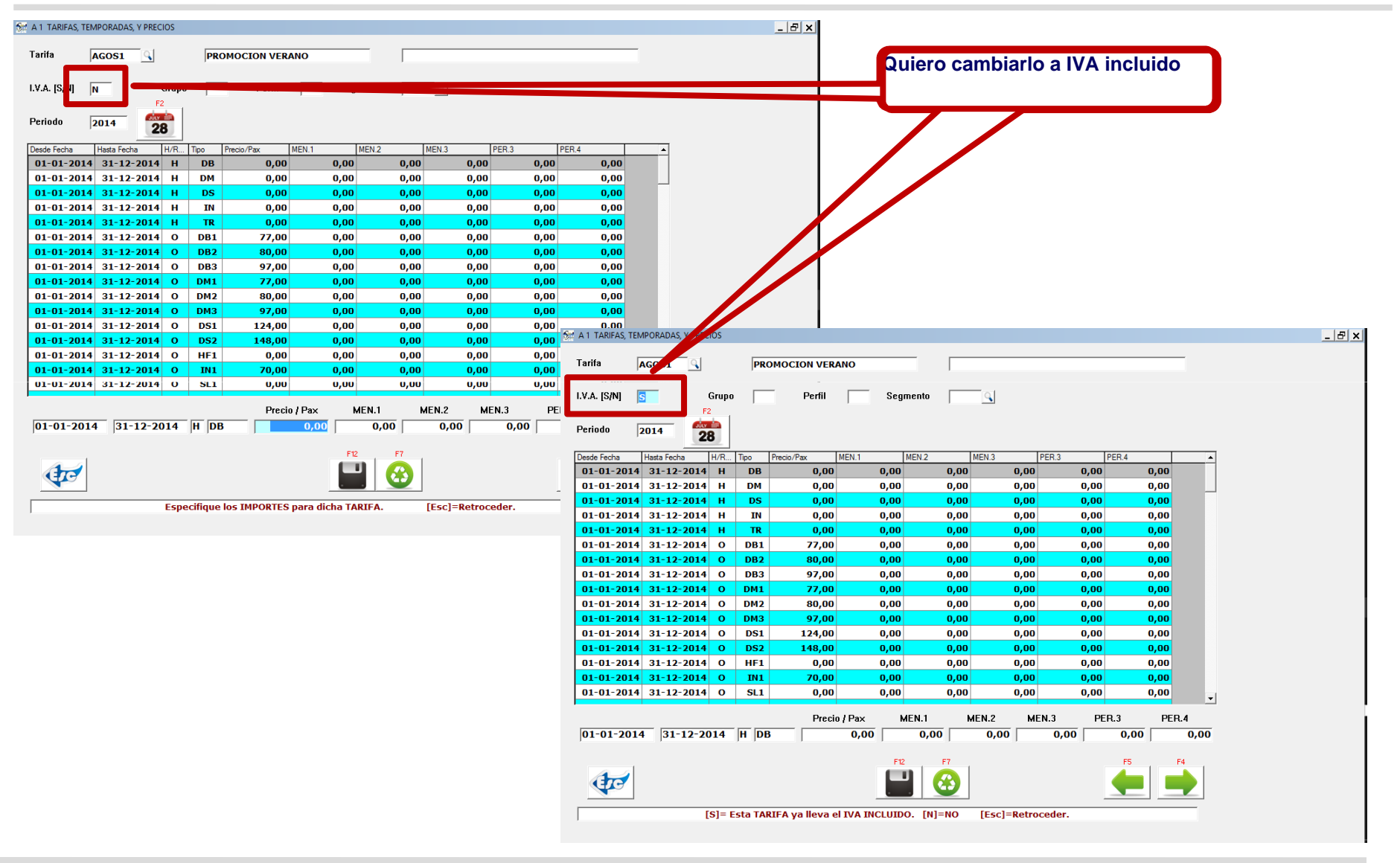

## **FAQSCambiar en Tarifas "S"/"N" IVA Incluido.**

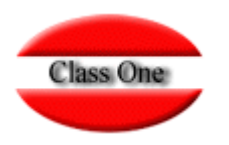

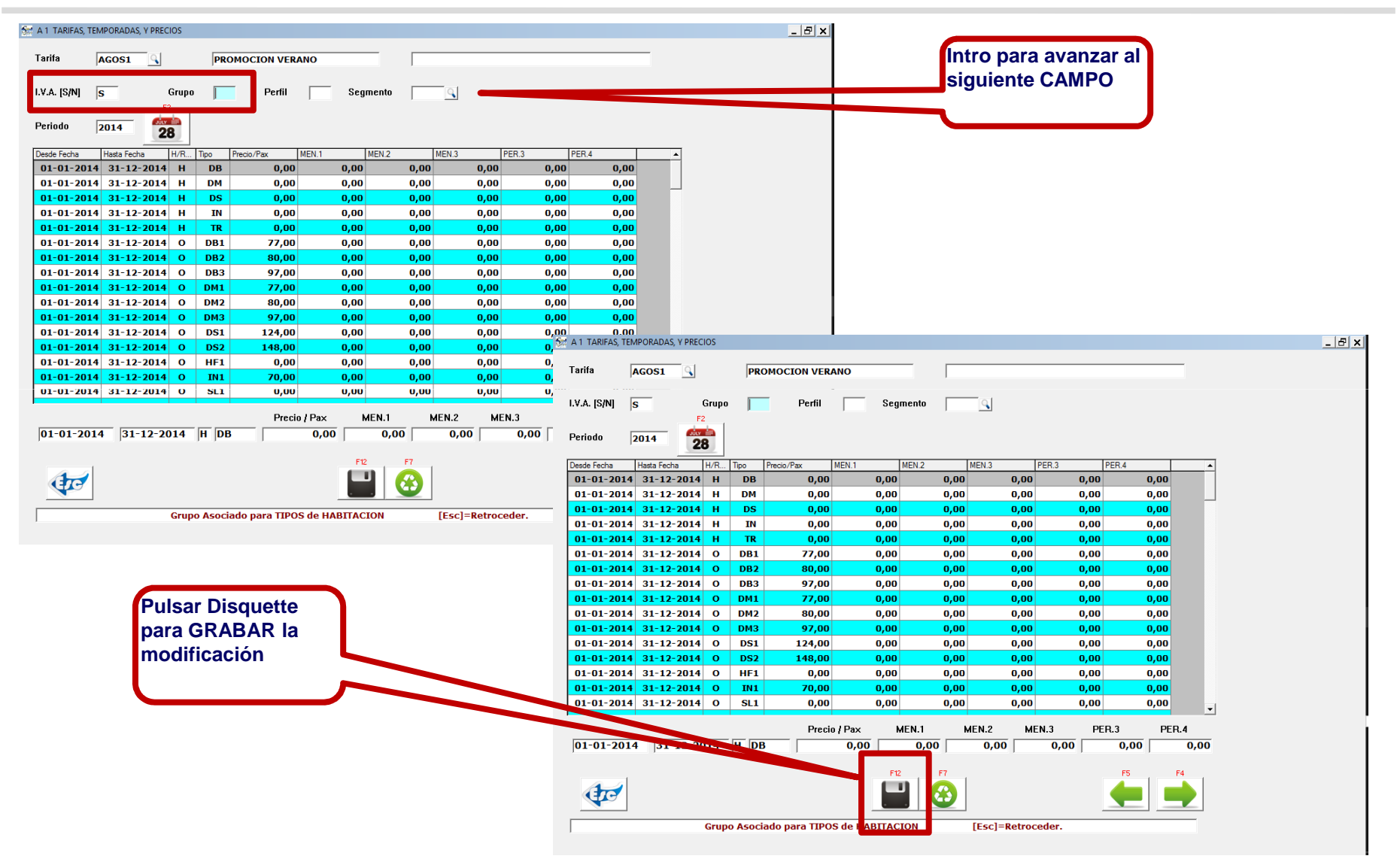

Class One | Hospitality Software & Advisory **<sup>4</sup>**

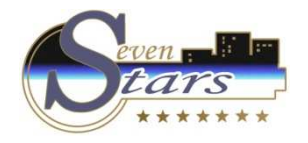

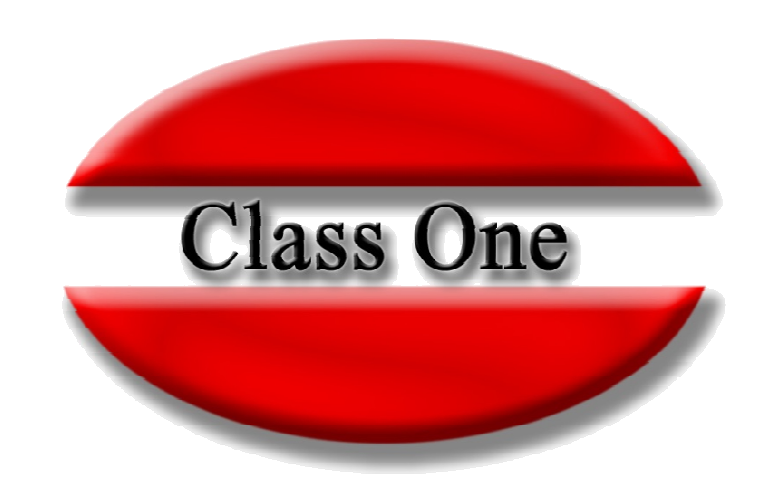

#### **Disclaimer**

El presente informe/documento es estrictamente confidencial <sup>y</sup> de uso interno de la Sociedad, <sup>y</sup> no podrá ser entregado, ni permitirse el acceso <sup>a</sup> terceros <sup>o</sup> hacer referencia al mismo en comunicaciones sin nuestro consentimiento previo por escrito.

Este documento ha sido preparado con fines exclusivamente informativos (nunca con carácter contractual) <sup>y</sup> refleja una serie de observaciones de carácter general sobre Class One.

Class One no acepta ningún tipo de responsabilidad frente <sup>a</sup> la Sociedad ni frente <sup>a</sup> ningún tercero como consecuencia de las decisiones <sup>o</sup> acciones que pueden ser adoptadas por la Sociedad basándose en el contenido de este documento.

En caso de contradicción <sup>o</sup> conflicto entre la versión electrónica <sup>y</sup> el documento físico, prevalecerá el documento físico.